## **eole-wpkg - Scénario #29397**

# **Remplir le fichier hosts.xml automatiquement : pour scribead**

17/12/2019 14:43 - David PAILLER

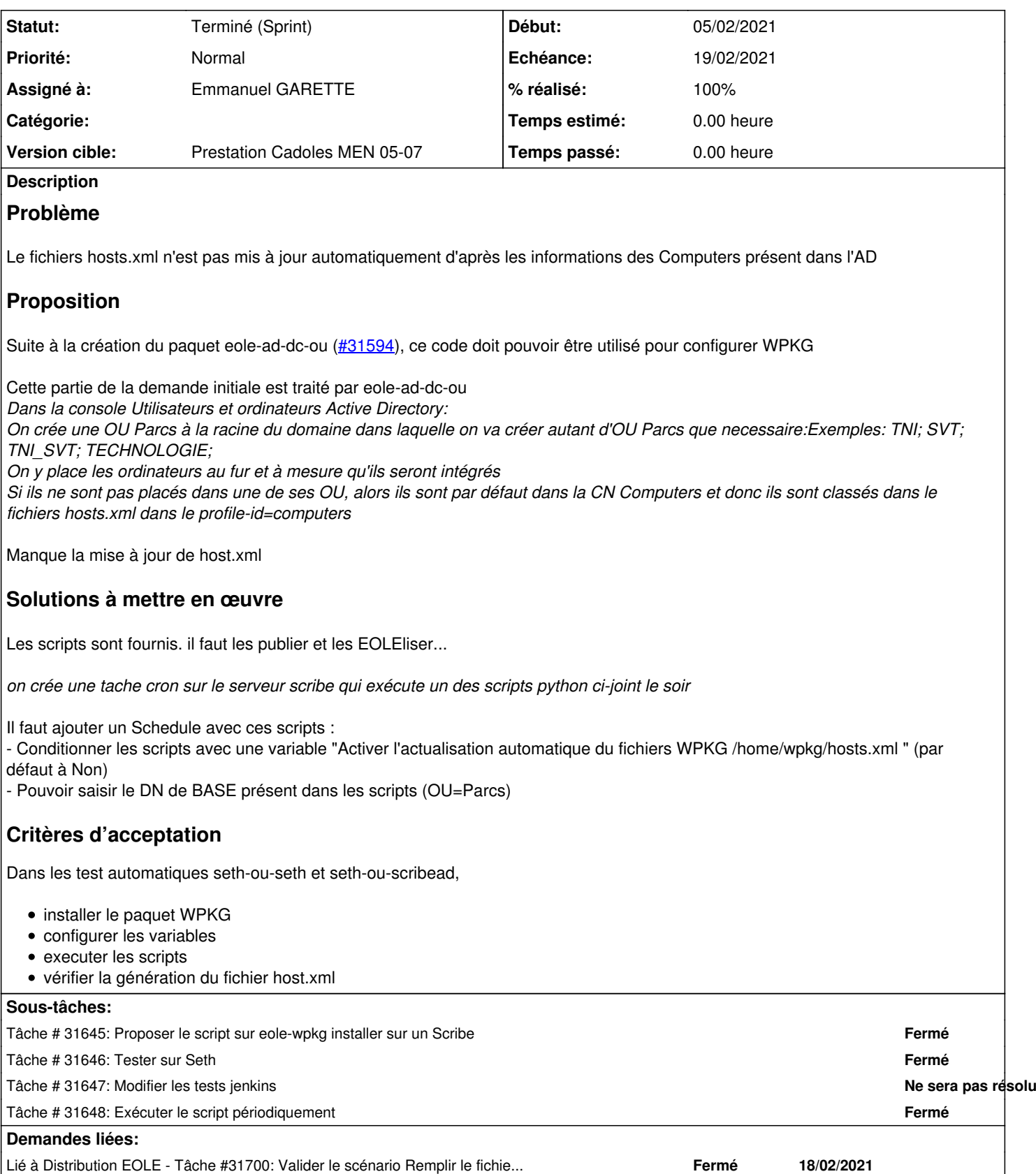

## **Révisions associées**

## **Révision 9f853e32 - 26/03/2021 11:31 - Joël Cuissinat**

dicos WPKG : cosmetik fixes

#### **Historique**

## **#1 - 29/01/2021 10:22 - Gilles Grandgérard**

- *Tracker changé de Demande à Scénario*
- *Description mis à jour*
- *Début 17/12/2019 supprimé*

## **#2 - 29/01/2021 10:30 - Gilles Grandgérard**

*- Description mis à jour*

## **#3 - 29/01/2021 10:39 - Gilles Grandgérard**

*- Description mis à jour*

#### **#4 - 29/01/2021 10:50 - Gilles Grandgérard**

- *Description mis à jour*
- *Points de scénarios mis à 3.0*

## **#5 - 01/02/2021 10:45 - Gilles Grandgérard**

- *Echéance mis à 19/02/2021*
- *Version cible mis à Prestation Cadoles MEN 05-07*
- *Début mis à 01/02/2021*

### **#6 - 01/02/2021 14:27 - Gilles Grandgérard**

*- Sujet changé de Remplir le fichier hosts automatiquement : pour scribead à Remplir le fichier hosts.xml automatiquement : pour scribead*

## **#7 - 04/02/2021 10:24 - Emmanuel GARETTE**

*- Assigné à mis à Emmanuel GARETTE*

## **#8 - 09/02/2021 11:59 - Emmanuel GARETTE**

*- Statut changé de Nouveau à Résolu*

## **#9 - 18/02/2021 11:18 - Joël Cuissinat**

*- Lié à Tâche #31700: Valider le scénario Remplir le fichier hosts.xml automatiquement : pour scribead ajouté*

## **#10 - 10/03/2021 10:05 - Daniel Dehennin**

*- Release mis à EOLE 2.8.0.1*

## **#11 - 10/03/2021 14:18 - Daniel Dehennin**

*- Statut changé de Résolu à Terminé (Sprint)*

### Vérification du contenu de **/home/wpkg/hosts.xml** :

Sans activer la fonctionnalité ni exécuter le script

```
<?xml version="1.0" encoding="UTF-8"?>
<wpkg>
<host />
</wpkg>
```
activation et exécution manuelle du script sans poste client

```
<?xml version='1.0' encoding='UTF-8'?>
<wpkg>
   <host name="amon" profile-id="computers"/>
</wpkg>
```
intégration d'un premier poste et exécution du script

```
<?xml version='1.0' encoding='UTF-8'?>
<wpkg>
   <host name="amon" profile-id="computers"/>
    <host name="pc-521459" profile-id="computers"/>
</wpkg>
```
intégration d'un second poste et création d'une arborescence **OU=Parc** avec deux classes **OU=Classe1** et **OU=Classe2** contenant chacune un des postes

```
<?xml version='1.0' encoding='UTF-8'?>
<wpkg>
    <host name="amon" profile-id="computers"/>
   <host name="pc-521460" profile-id="parc-classe2"/>
   <host name="pc-521459" profile-id="parc-classe1"/>
</wpkg>
```
## **#12 - 10/03/2021 14:22 - Daniel Dehennin**

J'ai intégré les modifications en 2.8.1 et [mis à jour le journal 2.8.0.](https://dev-eole.ac-dijon.fr/projects/modules-eole/wiki/Journaux280)

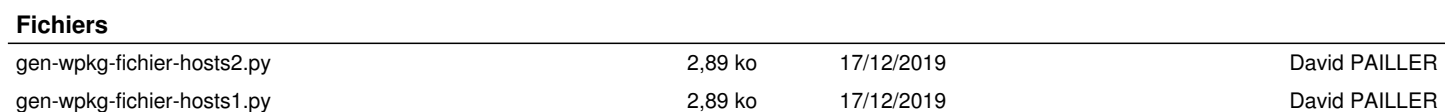